# **MAKS Makros zur Auswertung Klinischer Studien**

**Ausblick**

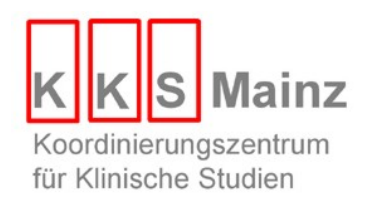

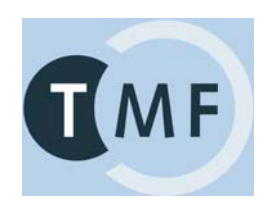

# **Geplante Änderungen MAKS 3**

- Deutschsprachige Spalten- und Zeilenbeschriftungen
- **Fehlermeldungen oder Warnungen** 
	- **E** keine Daten für die Auswertung vorhanden
	- SAS-Code übergeben, aber kein Title Statement modifiziert
	- **Wert für reale Linesize ausgeben falls >151**
- &SACODE auf gesamten Datensatz anwenden
	- wird derzeit auf jede &PAGEBY Ausprägung angewendet

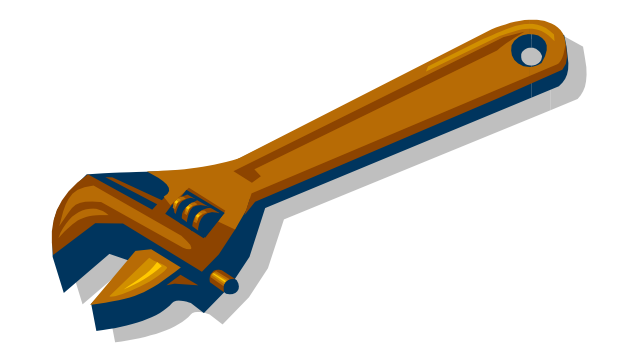

# **Geplante Änderungen MAKS 3**

- &VARLIST statt &DOMAIN und &TESTCD
- **Temporäre Dateien nicht in MODSDTM** 
	- $\longrightarrow$  Mehrere Jobs parallel
- tstats=c (Konfidenzintervalle pro Arm)
- 9 neue validierte Makros

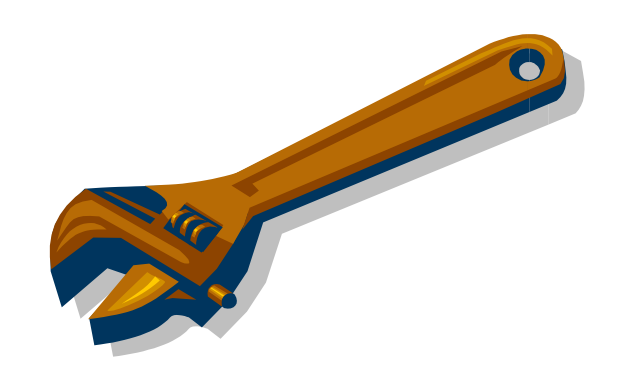

### **Erhöhung der Geschwindigkeit**

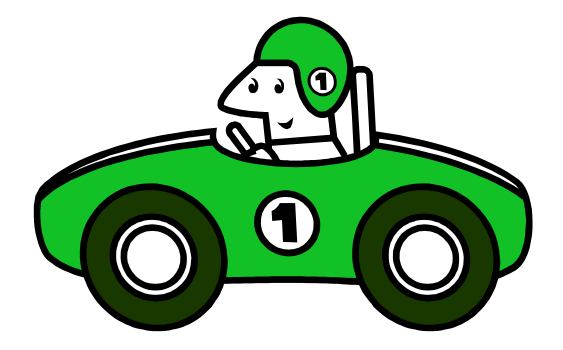

# **Geplante neue Makros**

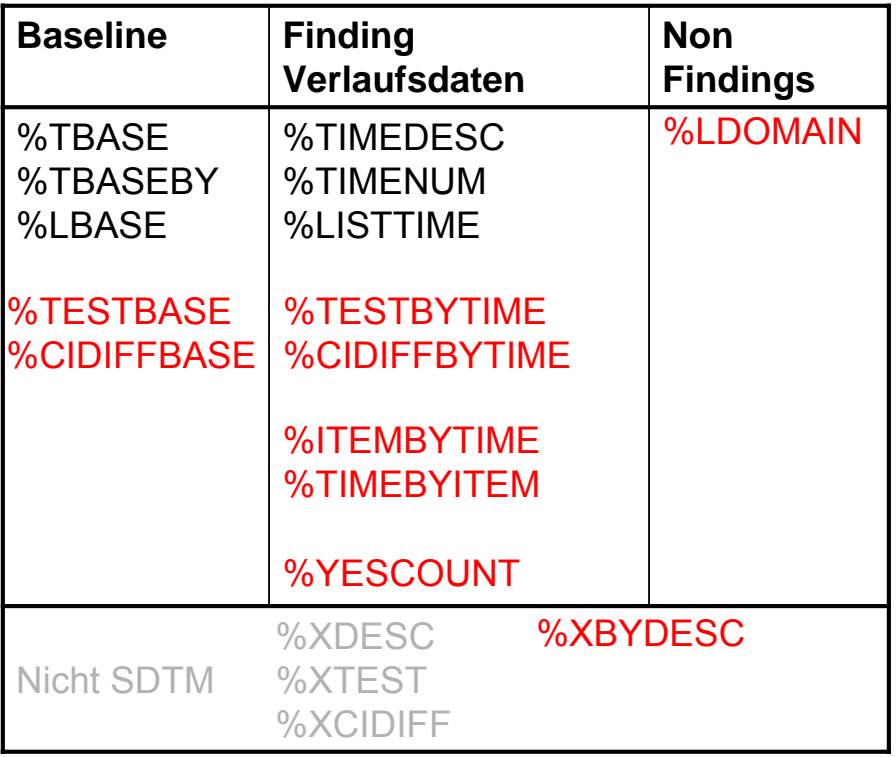

### %TIMEDESC

Messwiederholungen innerhalb von Visiten

numerische und kategoriale Variablen

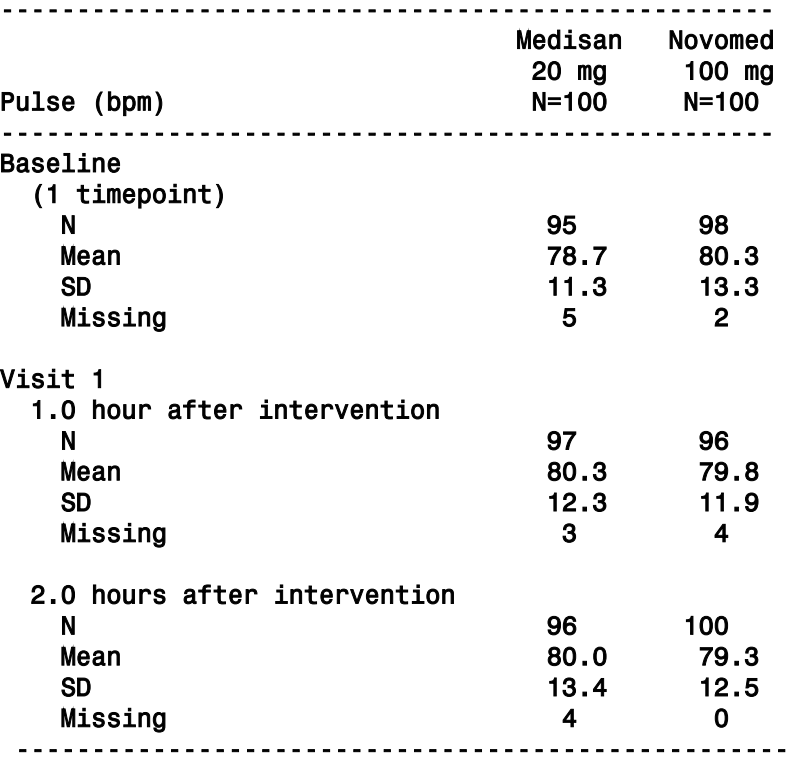

### %TIMENUM

Messwiederholungen innerhalb von Visiten Change from Baseline Ausschließlich numerische Variablen

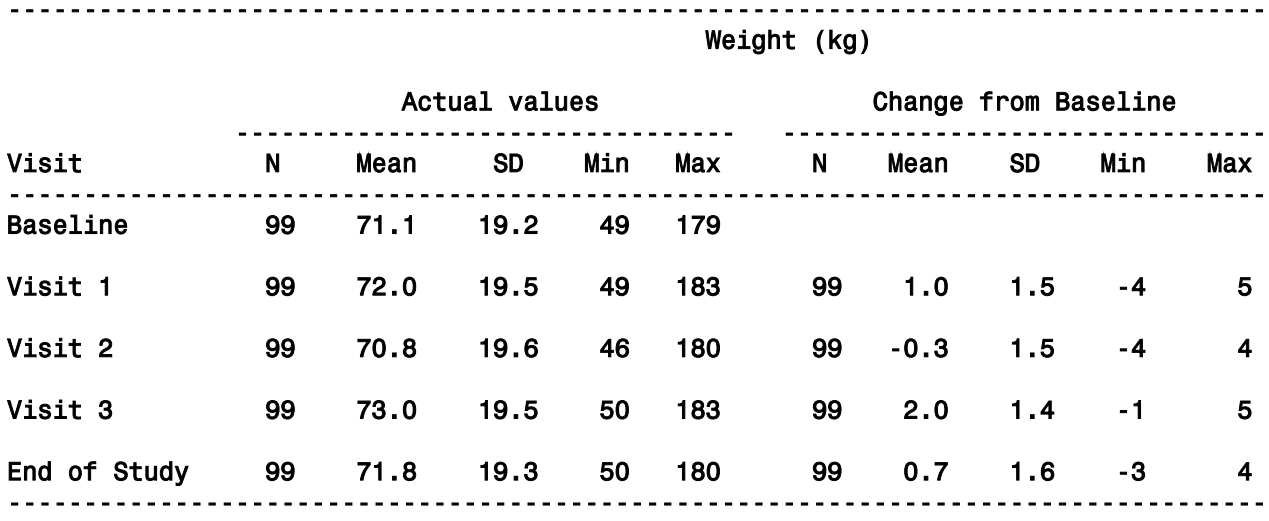

### %TIMEBYITEM

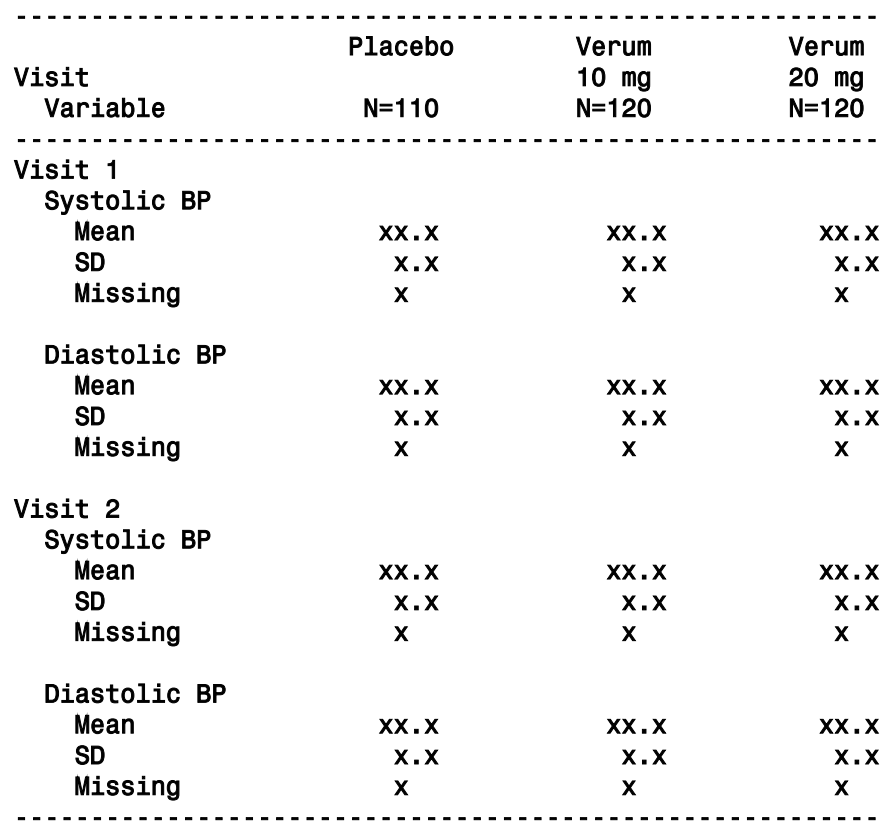

#### %ITEMBYTIME

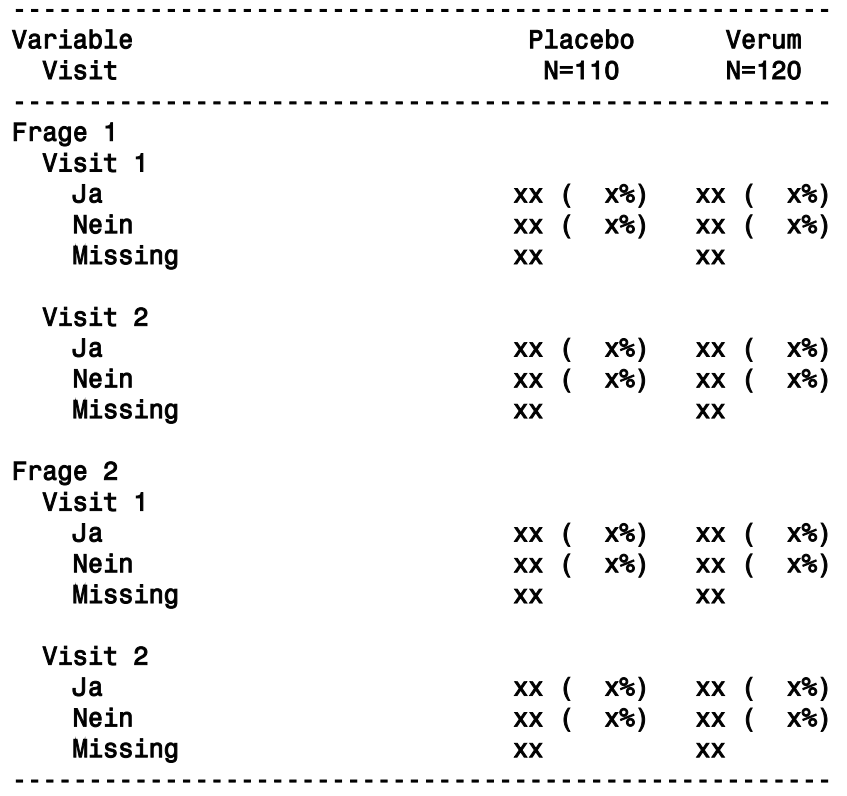

### %YESCOUNT(TABNUM=..., VARLIST=..., INCMISS=N);

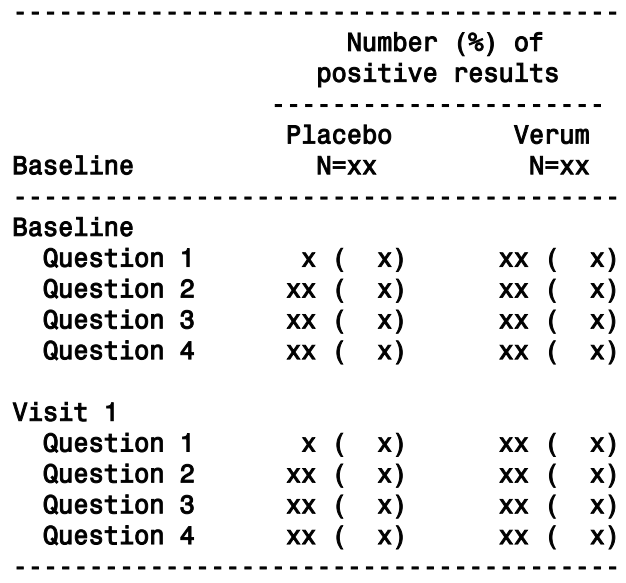

### %LDOMAIN(TABNUM=..., VARLIST=...);

Flexibles Listing beliebiger Variablen aus nicht normalisierten Domains (CO CE CM EX CM AE DS CO DV …)

## **Einfach mal mit dem SDTM anfangen**

- DM
- AE
- MH
- IE
- CM
- $\blacksquare$  --DD --MM --YY  $\rightarrow$  --DTC
- **Findings: PROC TRANSPOSE**

### **Fragen an die Anwender**

- **-** Code zur Verfügung stellen?
- Neue Option in DEFSTUDY.TXT: Abspeichern von derivierten Auswertungsdateien zur Weiterverarbeitung (?)
- **Steuerung von Umbrüchen durch den Anwender** ermöglichen ("Medisan|100 mg") (?)
	- dann immer oder nur wenn der Platz nicht ausreicht?
- Weitere Anregungen (?)
	- %TIMENUM  $\rightarrow$  %CHANGEBASE(..., CHANGE=ABS|REL)
- **FEEDBACK**